# **College Accounting**

 $\bigoplus$ 

A Practical Approach

 $\bigoplus$ 

 $\overline{\phantom{a}}$ 

 $\bigoplus$ 

 $\begin{array}{c} \hline \end{array}$ 

 $\bigoplus$ 

# **College Accounting**

 $\bigoplus$ 

A Practical Approach

Fourteenth Edition

**Chapters 1–25**

## **Jeffrey Slater**

North Shore Community College Danvers, Massachusetts

## **Mike Deschamps**

MiraCosta Community College Oceanside, California

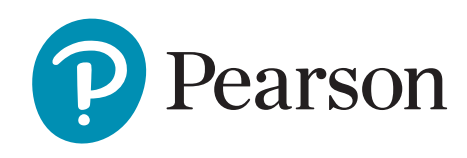

330 Hudson Street, NY NY 10013

 $\bigoplus$ 

**Vice President, Business, Economics, and UK Courseware:** Donna Battista **Director of Portfolio Management:** Adrienne D'Ambrosio **Senior Portfolio Manager:** Ellen Geary **Editorial Assistant:** Elisa Marks **Vice President, Product Marketing:** Roxanne McCarley **Product Marketing Assistant:** Marianela Silvestri **Manager of Field Marketing, Business Publishing:** Adam Goldstein **Field Marketing Manager:** Nayke Popovich **Vice President, Production and Digital Studio, Arts and Business:** Etain O'Dea **Director of Production, Business:** Jeff Holcomb **Managing Producer, Business:** Melissa Feimer **Content Producer:** Daniel Edward Petrino and Emily Throne **Operations Specialist:** Carol Melville **Design Lead:** Kathryn Foot **Manager, Learning Tools:** Brian Surette **Content Developer, Learning Tools:** Michael Trinchetto **Managing Producer, Digital Studio and GLP, Media Production and Development:** Ashley Santora **Managing Producer, Digital Studio:** Diane Lombardo **Digital Studio Producer:** Mary Kate Murray **Digital Studio Producer:** Alana Coles **Digital Content Team Lead:** Noel Lotz **Digital Content Project Lead:** Martha LaChance **Editorial Project Manager:** Clara Bartunek, SPi Global **Production Project Manager:** Nathaniel J. Jones, SPi Global **Interior Design:** Laurie Entringer **Cover Design:** Kay Lieberherr **Printer/Binder:** LSC Communications, Inc./Kendalville **Cover Printer:** Phoenix Color/Hagerstown

 $\textcircled{\scriptsize{+}}$ 

Microsoft and/or its respective suppliers make no representations about the suitability of the information contained in the documents and related graphics published as part of the services for any purpose. All such documents and related graphics are provided "as is" without warranty of any kind. Microsoft and/or its respective suppliers hereby disclaim all warranties and conditions with regard to this information, including all warranties and conditions of merchantability, whether express, implied or statutory, fitness for a particular purpose, title and non-infringement. In no event shall Microsoft and/or its respective suppliers be liable for any special, indirect or consequential damages or any damages whatsoever resulting from loss of use, data or profits, whether in an action of contract, negligence or other tortious action, arising out of or in connection with the use or performance of information available from the services.

The documents and related graphics contained herein could include technical inaccuracies or typographical errors. Changes are periodically added to the information herein. Microsoft and/or its respective suppliers may make improvements and/or changes in the product(s) and/or the program(s) described herein at any time. Partial screen shots may be viewed in full within the software version specified.

Microsoft<sup>®</sup> and Windows<sup>®</sup> are registered trademarks of the Microsoft Corporation in the U.S.A. and other countries. This book is not sponsored or endorsed by or affiliated with the Microsoft Corporation.

**Copyright © 2019, 2016, 2013 by Pearson Education, Inc. or its affiliates**. All Rights Reserved. Manufactured in the United States of America. This publication is protected by copyright, and permission should be obtained from the publisher prior to any prohibited reproduction, storage in a retrieval system, or transmission in any form or by any means, electronic, mechanical, photocopying, recording, or otherwise. For information regarding permissions, request forms, and the appropriate contacts within the Pearson Education Global Rights and Permissions department, please visit www.pearsoned.com/permissions/.

Acknowledgments of third-party content appear on the appropriate page within the text.

PEARSON, ALWAYS LEARNING, and MYLAB are exclusive trademarks owned by Pearson Education, Inc. or its affiliates in the U.S. and/or other countries.

Unless otherwise indicated herein, any third-party trademarks, logos, or icons that may appear in this work are the property of their respective owners, and any references to third-party trademarks, logos, icons, or other trade dress are for demonstrative or descriptive purposes only. Such references are not intended to imply any sponsorship, endorsement, authorization, or promotion of Pearson's products by the owners of such marks, or any relationship between the owner and Pearson Education, Inc., or its affiliates, authors, licensees, or distributors.

#### **Library of Congress Cataloging-in-Publication Data. Data is on file at the Library of Congress.**

Names: Slater, Jeffrey, author. | Deschamps, Michael, author. Title: College accounting : a practical approach / Jeffrey Slater, Mike Deschamps. Description: Fourteenth edition. | New York : Pearson, [2018] Identifiers: LCCN 2018011267| ISBN 0134729315 | ISBN 9780134729312 Subjects: LCSH: Accounting–Textbooks. Classification: LCC HF5635 .S6315 2018 | DDC 657/.044--dc23 LC record available at https://lccn.loc.gov/2018011267 1 18

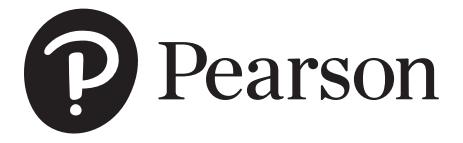

ISBN 10: 0-13-472931-5 ISBN 13: 978-0-13-472931-2

⊕

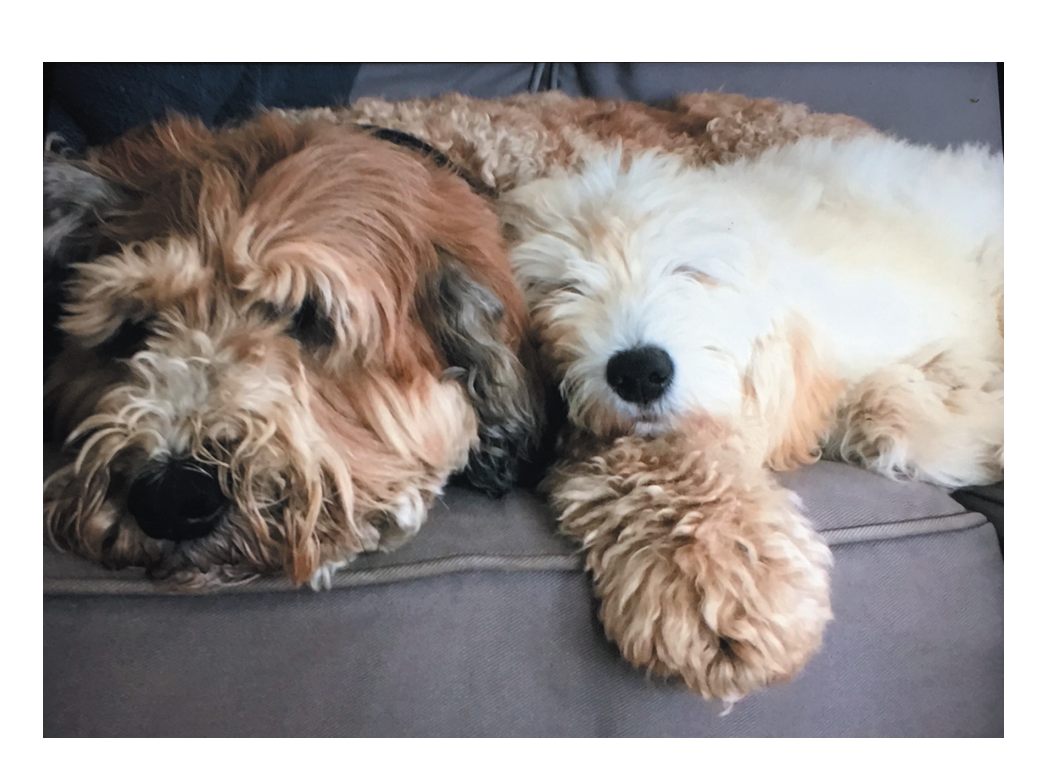

**To my best friends: Bernie and Fejjie** 

 $\bigoplus$ 

 $\bigoplus$ 

## **Brief Contents**

- **1** Accounting Concepts and Procedures <sup>1</sup>
- **2** Debits and Credits: Analyzing and Recording Business Transactions <sup>31</sup>
- **3** Beginning the Accounting Cycle 65
- **4** The Accounting Cycle Continued 103
- **4A** Appendix: Depreciation <sup>140</sup>
	- **5** The Accounting Cycle Completed 143
	- **6** Banking Procedures and Control of Cash 197
	- **7** Calculating Pay and Recording Payroll Taxes: The Beginning of the Payroll Process <sup>233</sup>
	- **8** Paying the Payroll, Depositing Payroll Taxes, and Filing the Required Quarterly and Annual Tax Forms: The Conclusion of the Payroll Process 263

 $\bigoplus$ 

- **9** Sales and Cash Receipts in a Perpetual Inventory System <sup>299</sup>
- **10** Purchases and Cash Payments in a Perpetual Inventory System 339
- **11** Preparing a Worksheet for a Merchandise Company Using the Perpetual Method 367
- 12 Completion of the Accounting Cycle for a Merchandise Company Using the Perpetual Inventory Method 393
- **12A** Appendix: Accounting for Merchandise Inventory Using the Periodic Method of Inventory Valuation 429
	- **13** Accounting for Bad Debts 471
	- 14 Notes Receivable and Notes Payable 493
	- **15** Accounting for Merchandise Inventory <sup>523</sup>
	- **16** Accounting for Property, Plant, Equipment, and Intangible Assets 557
	- **17** Partnership <sup>583</sup>
	- 18 Corporations: Organizations and Stock 611
	- **19** Corporations: Stock Values, Dividends, Treasury Stocks, and Retained Earnings <sup>637</sup>
	- **20** Corporations and Bonds Payable <sup>665</sup>
	- 21 Statement of Cash Flows 691
	- **22** Analyzing Financial Statements <sup>715</sup>
	- **23** The Voucher System <sup>745</sup>
	- **24** Departmental Accounting <sup>765</sup>
	- **25** Manufacturing Accounting <sup>785</sup>

vi

⊕

↔

## **Contents**

**Preface xix**

## **1 Accounting Concepts and Procedures 1**

 $\textcircled{\scriptsize\textsf{t}}$ 

#### **Learning Unit 1-1: Accounting, Business, and the Accounting Equation 2**

Types of Business Organizations 2 Classifying Business Organizations 3 Definition of Accounting 3 Computer Software and the Bookkeeper 4

The Accounting Equation: Assets, Liabilities, and Equities 4

#### **Learning Unit 1-2: The Balance Sheet 7**

Points to Remember in Preparing a Balance Sheet 8

#### **Learning Unit 1-3: The Accounting Equation Expanded: Revenue, Expenses,**

**and Withdrawals 9** Revenue 9 Expenses 10 Net Income/Net Loss 10 Withdrawals 10 Expanded Accounting Equation 10

#### **Learning Unit 1-4: The Three Financial Statements 14**

The Income Statement 14 Points to Remember in Preparing an Income Statement 14 The Statement of Owner's Equity 15 The Balance Sheet 16 Main Elements of the Income Statement, the Statement of Owner's Equity, and the Balance Sheet 16 *Demonstration Summary Problem 17 • Success Coach 21 • Blueprint: Financial Statements 22*

- *• Discussion Questions and Critical Thinking/Ethical Case 23 • Concept Checks 23 • Exercises 25*
- *• Problems 27 • Financial Report Problem 30 • Keeping it Real Suarez Computer Center 30*

## **2 Debits and Credits: Analyzing and Recording Business Transactions 31**

**Learning Unit 2-1: The T Account and How to Foot and Balance 32** Balancing an Account 32

#### **Learning Unit 2-2: The Chart of Accounts: Recording Transactions In T Accounts According to Rules of Debits and Credits 34**

T Account Entries for Accounting in the Accounting Equation 34 The Transaction Analysis: Five Steps 35 Applying the Transaction Analysis to Jess Bora's Consulting Firm 36

#### **Learning Unit 2-3: The Trial Balance and Preparation of Financial Statements 43**

#### The Trial Balance 44

Preparing Financial Statements 44

*Demonstration Summary Problem 47 • Success Coach 51 • Blueprint: Preparing Financial Statements from a Trial Balance 52 • Discussion Questions and Critical Thinking/Ethical Case 53 • Concept Checks 53 • Exercises 55 • Problems 57 • Financial Report Problem 62 • Keeping it Real Suarez Computer Center 62*

⊕

viii **CONTENTS**

## **3 Beginning the Accounting Cycle 65**

**Learning Unit 3-1: Analyzing and Recording Business Transactions into a Journal (Steps 1 and 2 of the Accounting Cycle) 66** The General Journal 66

 $\bigoplus$ 

**Learning Unit 3-2: Posting to the Ledger (Step 3 of the Accounting Cycle) 73** Posting 73

**Learning Unit 3-3: Preparing the Trial Balance (Step 4 of the Accounting Cycle) 79**

What to Do if a Trial Balance Doesn't Balance 79 Some Common Mistakes 80 Making a Correction Before Posting 80 Making a Correction After Posting 81

Correcting an Entry Posted to the Wrong Account 81

*Demonstration Summary Problem 83 • Success Coach 87 • Blueprint of First Four Steps of Accounting Cycle 88 • Discussion Questions and Critical Thinking/Ethical Case 89 • Concept Checks 89 • Exercises 91 • Problems 95 • Financial Report Problem 99 • Keeping it Real Suarez Computer Center 99*

**SAGE 50 SOFTWARE SIMULATION:** Computerized Accounting Application for Chapter 3 101

**QUICKBOOKS SOFTWARE SIMULATION:** Computerized Accounting Application for Chapter 3 102

## **4 The Accounting Cycle Continued 103**

#### **Learning Unit 4-1: Explaining Adjustments and How to Record them on a Worksheet 104**

The Trial Balance Section 104 The Adjustments Section 104

#### **Learning Unit 4-2: The Worksheet (Step 5 of the Accounting Cycle) 113**

The Adjusted Trial Balance 113 The Income Statement Section 113 The Balance Sheet Section 116

## **Learning Unit 4-3: The Financial Statements from the Worksheet (Step 6 of the**

#### **Accounting Cycle) 117**

Preparing the Income Statement 117 Preparing the Statement of Owner's Equity 120 Preparing the Balance Sheet 120

*Demonstration Summary Problem 123 • Success Coach 127 • Blueprint of Steps 5 and 6 of the Accounting Cycle 128 • Discussion Questions and Critical Thinking/Ethical Case 129 • Concept Check 129 • Exercises 131 • Problems 133 • Financial Report Problem 138 • Keeping it Real Suarez Computer Center 138*

**SAGE 50 SOFTWARE SIMULATION:** Computerized Accounting Application for Chapter 4 138 **QUICKBOOKS SOFTWARE SIMULATION:** Computerized Accounting Application for Chapter 4 139

## **4A Appendix: Depreciation 140**

## **5 The Accounting Cycle Completed 143**

**Learning Unit 5-1: Adjusting Entries (Step 7 of the Accounting Cycle) 144** Recording Journal Entries from the Worksheet 144 **Learning Unit 5-2: Closing Entries (Step 8 of the Accounting Cycle) 147** How to Journalize Closing Entries 148 Insight into Closing in a Computerized System 155 **Learning Unit 5-3: The Post-Closing Trial Balance (Step 9 of the Accounting Cycle) 156** Preparing a Post-Closing Trial Balance 156 The Accounting Cycle Reviewed 157

⊕

#### **CONTENTS** ix

*Demonstration Summary Problem 158 • Success Coach 167 • Blueprint: Closing Process 168*

*• Discussion Questions and Critical Thinking/Ethical Case 169 • Concept Checks 169 • Exercises 170*

 $\bigoplus$ 

*• Problems 173 • Financial Report Problem 178 • Keeping it Real Suarez Computer Center 179*

*• Mini Practice Set: Sherman Realty 179*

**SAGE 50 SOFTWARE SIMULATION:** Computerized Accounting Application for Chapter 5 194

**QUICKBOOKS SOFTWARE SIMULATION:** Computerized Accounting Application for Chapter 5 195

## **6 Banking Procedures and Control of Cash 197**

#### **Learning Unit 6-1: Banking Procedures and Checking Accounts 198**

Opening a Checking Account 198 Check Endorsement 199 The Checkbook 202 Monthly Record Keeping: The Bank's Statement of Account and In-Company Records 204

#### **Learning Unit 6-2: The Bank Reconciliation Process 205**

Trends in Banking 208

#### **Learning Unit 6-3: The Establishment of Petty Cash and Change Funds 213**

Setting Up the Petty Cash Fund 213 Making Payments from the Petty Cash Fund 213 How to Replenish the Petty Cash Fund 215 Setting Up a Change Fund 217 Cash Short and Over 217

*Demonstration Summary Problem 219 • Success Coach 221 • Blueprint: A Bank Reconciliation 222*

*• Discussion Questions and Critical Thinking/Ethical Case 223 • Concept Checks 223 • Exercises 224*

*• Problems 225 • Financial Report Problem 229 • Keeping it Real Suarez Computer Center 229*

### **7 Calculating Pay and Recording Payroll Taxes: The Beginning of the Payroll Process 233**

#### **Learning Unit 7-1: Gross Pay, Employee Payroll Tax Deductions for Federal Income Tax Withholding, State Income Tax Withholding, FICA (OASDI, Medicare), and Net Pay 234**

Gross Earnings 234 Federal Income Tax Withholding 236 State Income Tax Withholding 237 Other Income Tax Withholding 237 Employee Withholding for FICA Taxes 237 Other Withholdings (Voluntary Deductions) 239 Net Pay 239

**Learning Unit 7-2: Preparing a Payroll Register and Maintaining an Employee** 

#### **Earnings Record 240**

The Payroll Register 240 The Employee Earnings Record 242

#### **Learning Unit 7-3: Employer Taxes for FICA (OASDI, Medicare), FUTA, SUTA, and Workers' Compensation Insurance 242**

Employer Payment for FICA Taxes 242 FUTA and SUTA 244 Workers' Compensation Insurance 245

**Learning Unit 7-4: The Payroll Register, Employer Tax Liability, and Workers'** 

#### **Compensation Insurance 246**

Recording Payroll 246 Recording Payroll Tax Expense 247

*Demonstration Summary Problem 248 • Success Coach 251 • Blueprint For Recording Transactions in a Payroll Register 253 • Discussion Questions and Critical Thinking/Ethical Case 254 • Concept Check 254 • Exercises 255 • Problems 258 • Financial Report Problem 261 • Keeping it Real Suarez Computer Center 261*

⊕

#### x **CONTENTS**

## **8 Paying the Payroll, Depositing Payroll Taxes, and Filing the Required Quarterly and Annual Tax Forms: The Conclusion of the Payroll Process 263**

 $\bigoplus$ 

#### **Learning Unit 8-1: Payroll and Depositing Taxes 264**

Transferring Funds to the Payroll Account and Distributing the Paychecks 264 Depositing Payroll Taxes 265 General Rules for Determining a Depositor Classification 266 General Rules for Depositing Payroll Taxes 267

#### **Learning Unit 8-2: Quarterly Reports for Federal and State Governments 268**

Form 941 268 Additional Quarterly Requirements 272

#### **Learning Unit 8-3: Annual Reports, Forms W-2 and W-3 273**

Preparing Form 940 and Remitting Unpaid Liability 273 Preparing Form W-2: Wage and Tax Statement 273 Preparing Form W-3: Transmittal of Income and Tax Statements 276 Other Annual Reporting Requirements 276

*Demonstration Summary Problem 278 • Success Coach 285 • Blueprint: Form 941 Tax Deposit Rules 286 • Discussion Questions and Critical Thinking/Ethical Case 287 • Concept Check 287 • Exercises 288 • Problems 291 • Financial Report Problem 295 • Keeping it Real Suarez Computer Center 295*

**SAGE 50 SOFTWARE SIMULATION:** Computerized Accounting Application for Chapter 8 296 **QUICKBOOKS SOFTWARE SIMULATION:** Computerized Accounting Application for Chapter 8 297

## **9 Sales and Cash Receipts in a Perpetual Inventory System 299**

#### **Learning Unit 9-1: Journalizing Transactions for a Perpetual Inventory System 300**

Introduction to the Merchandise Cycle 300 The Inventory System Walmart Uses 301 Recording Merchandise Transactions 301 Sales Tax Payable 305

#### **Learning Unit 9-2: Subsidiary Ledgers and General Ledger Sales Transactions and Returns 307**

Accounts Receivable Subsidiary Ledgers 309 The Credit Memorandum 313 Journalizing, Recording, and Posting the Credit Memorandum 313

## **Learning Unit 9-3: Cash Receipt Transactions and Preparation of Schedule of Accounts**

**Receivable 315**

Schedule of Accounts Receivable 318

*Demonstration Summary Problem 320 • Success Coach 325 • Blueprint: Transferring Information from the General Journal 326 • Discussion Questions and Critical Thinking/Ethical Case 327 • Concept Checks 327 • Exercises 328 • Problems 332 • Financial Report Problem 336 • Keeping it Real Suarez Computer Center 337*

## **10 Purchases and Cash Payments in a Perpetual Inventory System**

**Learning Unit 10-1: Journalizing and Recording Transactions to the Accounts Payable Subsidiary Ledger and Posting to the General Ledger Along with a Debit Memorandum Using the Perpetual Inventory Method 340**

Accounts Payable Subsidiary Ledger 343 Debit Memorandum 345

⊕

#### **Learning Unit 10-2: Cash Payments Transactions and Schedules of Accounts Payable 348**

*Demonstration Summary Problem 351 • Success Coach 355 • Blueprint: Periodic Versus Perpetual Accounts used for Journal Entries 356 • Discussion Questions and Critical Thinking/Ethical Case 357 • Concept Checks 357 • Exercises 358 • Problems 360 • Financial Report Problem 364 • Keeping it Real Suarez Computer Center 364*

 $\bigoplus$ 

**SAGE 50 COMPUTER WORKSHOP:** Computerized Accounting Application for Chapter 10 365 **QUICKBOOKS SOFTWARE SIMULATION:** Computerized Accounting Application for Chapter 10 365

## **11 Preparing a Worksheet for a Merchandise Company Using the Perpetual Method 367**

**Learning Unit 11-1: Adjustments for Merchandise Inventory Using the Perpetual Method, Unearned Rent, Supplies Used, Insurance Expired, Depreciation Expense, and Salaries Accrued 368**

**Learning Unit 11-2: Worksheets for Merchandise Companies Using the Perpetual Inventory Method 370**

*Demonstration Summary Problem 378 • Success Coach 380 • Blueprint: A Worksheet for a Merchandise Company 381 • Discussion Questions and Critical Thinking/Ethical Case 382 • Concept Checks 382 • Exercises 383 • Problems 385 • Financial Report Problem 389 • Keeping it Real Suarez Computer Center 389*

## **12 Completion of the Accounting Cycle for a Merchandise Company Using the Perpetual Inventory Method 393**

**Learning Unit 12-1: Financial Statements for Merchandise Companies Using the Perpetual Inventory Method 394**

The Income Statement 394 Statement of Owner's Equity 396 The Balance Sheet 396

#### **Learning Unit 12-2: Journalizing and Posting Adjusting and Closing Entries; Preparing the Post-Closing Trial Balance 399**

Journalizing and Posting Adjusting Entries 399 Journalizing and Posting Closing Entries 402 The Post-Closing Trial Balance 404

**Learning Unit 12-3: Reversing Entries (Optional Section) 406**

*Demonstration Summary Problem 408 • Success Coach 410 • Blueprint: Financial Statements 411 • Discussion Questions and Critical Thinking/Ethical Case 413 • Concept Checks 413 • Exercises 414*

*• Problems 416 • Financial Report Problem 422 • Keeping it Real Suarez Computer Center 422* 

**SAGE 50 COMPUTER WORKSHOP:** Computerized Accounting Application for Chapter 12 427

**QUICKBOOKS COMPUTER WORKSHOP:** Computerized Accounting Application for Chapter 12 428

## **Appendix: Accounting for Merchandise Inventory Using 12A the Periodic Method of Inventory Valuation 429**

**Discounts, and Sales Returns and Allowances 429**

Gross Sales 429 Sales Returns and Allowances 429 Sales Discount 430 Sales Tax Payable 431

**Purchases Transactions, Including Freight 432**

Purchases 432

⊕

#### xii **CONTENTS**

Purchases Returns and Allowances 433 Purchases Discount 433

#### **Journalizing and Recording Transactions and Posting to the General Ledger Along with a Debit Memorandum 435**

Posting and Recording Purchases Transactions 436 Debit Memorandum 437 Journalizing and Posting the Debit Memo 437

**Cash Payments Transactions and Schedules of Accounts Payable 438**

 $\bigoplus$ 

#### **Adjustments for Merchandise Inventory, Unearned Rent, Supplies Used, Insurance Expired, Depreciation Expense, and Accrued Salaries 441**

Adjustments A and B: Merchandise Inventory, \$19,000 442 Given: Beginning Inventory, \$19,000 442 Adjustment C: Unearned Rent 443

#### **Worksheets for Merchandise Companies Using the Periodic Inventory Method 444**

Adjustment C: Rental Income Earned by Art's Wholesale, \$200 446 Adjustment D: Supplies on Hand, \$300 447 Adjustment E: Insurance Expired, \$300 447 Adjustment F: Depreciation Expense, \$50 447 Adjustment G: Salaries Accrued, \$600 447

#### **Completion of the Accounting Cycle for a Merchandise Company Using the Periodic Method of Inventory Valuation 449**

The Income Statement 449 The Balance Sheet 451

**Adjusting and Closing Entries and the Post-Closing Trial Balance for a Merchandise Company Using the Periodic Inventory Method 454**

**Journalizing and Posting Closing Entries 457**

The Post-Closing Trial Balance 457 *Demonstration Summary Problem 459 • Exercises 464 • Problems 466* 

## **13 Accounting for Bad Debts 471**

**Learning Unit 13-1: Accrual Accounting and Journalizing Bad Debts Transactions 472**

Writing Off an Account Deemed Uncollectible 473

**Learning Unit 13-2: The Allowance Method 474**

The Income Statement Approach 474 The Balance Sheet Approach 476

**Learning Unit 13-3: Writing Off and Recovering Uncollectible Accounts 478**

Writing Off an Account Using the Allowance for Doubtful Accounts 478 The Direct Write-Off Method 479

*Demonstration Summary Problem 481 • Success Coach 483 • Blueprint: Allowance Method by Income and Balance Sheet Approach 484• Discussion Questions and Critical Thinking/Ethical Case 485 • Concept Checks 485 • Exercises 486 • Problems 488 • Financial Report Problem 491 • Keeping it Real Suarez Computer Center 491*

## **14 Notes Receivable and Notes Payable 493**

**Learning Unit 14-1: Interest Calculations and Determining Maturity Dates on Notes 494**

How to Calculate Interest 495 How to Determine Maturity Date 495

**Learning Unit 14-2: Journalizing Entries to Record Notes 497**

Sale of Merchandise on Account 497 Note Due and Paid at Maturity 498 Note Renewed at Maturity 499

⊕

#### **CONTENTS** xiii

Dishonored Note 499 Note Given in Exchange for Equipment Purchased 499

#### **Learning Unit 14-3: Journalizing Entries to Discount a Note 501**

How to Discount an Interest-Bearing Note Receivable 501 Procedure When a Discounted Note Is Dishonored 503

#### **Learning Unit 14-4: Adjustments for Interest Expense and Interest Income 504**

Discounting One's Own Note 504

Interest: The Need for Adjustments 505

*Demonstration Summary Problem 509 • Success Coach 512 • Blueprint: Notes Payable and Notes Receivable 514 • Discussion Questions and Critical Thinking/Ethical Case 517 • Concept Checks 517 • Exercises 519 • Problems 520 • Financial Report Problem 522 • Keeping it Real Suarez Computer Center 522*

 $\bigoplus$ 

## **15 Accounting for Merchandise Inventory 523**

**Learning Unit 15-1: Transactions for a Perpetual and Periodic Inventory System 524** Comparison of the Perpetual and Periodic Inventory Systems 526

**Learning Unit 15-2: Using a Subsidiary Ledger for Inventory; Calculating Cost of Ending Inventory Using a Perpetual System 528**

#### **Learning Unit 15-3: Inventory Methods to Calculate Ending Inventory in a Periodic System 532**

Specific Invoice Method 532 First-In, First-Out Method (FIFO) 533 Last-In, First-Out Method (LIFO) 534 Weighted-Average Method 534 When Can an Inventory Method Be Changed? 535 Items That Should Be Included in the Cost of Inventory 535

**Learning Unit 15-4: Estimating Ending Inventory by the Retail and Gross Profit Methods 536**

Retail Method 537 Gross Profit Method 537

*Demonstration Summary Problem 539 • Success Coach 541 • Blueprint: Methods of Determining the Value of Inventory 543 • Discussion Questions and Critical Thinking/Ethical Case 545 • Concept Checks 545 • Exercises 546 • Problems 549 • Financial Report Problem 553 • Keeping it Real Suarez Computer Center 553*

**SAGE 50 SOFTWARE SIMULATION:** Computerized Accounting Application for Chapter 15 554 **QUICKBOOKS SOFTWARE SIMULATION:** Computerized Accounting Application for Chapter 15 554

## **16 Accounting for Property, Plant, Equipment, and Intangible Assets 557**

**Learning Unit 16-1: Calculating the Cost of Property, Plant, and Equipment 558** Land and Land Improvements 558 Buildings 559 **Learning Unit 16-2: Depreciation Methods 559** Straight-Line Method 560 Units-of-Production Method 560 Double Declining-Balance Method 561 Depreciation for Partial Years 561 Depreciation for Tax Purposes: Modified Accelerated Cost Recovery System 562

#### **Learning Unit 16-3: Journalizing Entries for Capital and Revenue Expenditures**

#### **and Disposal of Plant Assets 564**

Capital Expenditures 564 Revenue Expenditures 565 Disposal of Plant Assets 565

⊕

#### **Learning Unit 16-4: Transactions for Natural Resources and Intangible Assets 570**

Intangible Assets and the Concept of Impairment 571

*Demonstration Summary Problem 573 • Success Coach 575 • Blueprint: Key Accounts 576*

- *• Discussion Questions and Critical Thinking/Ethical Case 577 • Concept Checks 577 • Exercises 579*
- *• Problems 580 • Financial Report Problem 581*

## **17 Partnership 583**

#### **Learning Unit 17-1: Journalizing Entries to Form a Partnership 584**

 $\bigoplus$ 

Characteristics of Partnerships 584 Formation of a Partnership 585

#### **Learning Unit 17-2: Journalizing Entries to Record Division of Net Income and Net Loss Among Partners 586**

### Partnership Financial Statement 589

## **Learning Unit 17-3: Journalizing Entries to Record Admissions and Withdrawals of**

#### **Partners 590**

Admission of a New Partner 590 Recording Permanent Withdrawal of a Partner 592 Recording Permanent Withdrawal When a Partner Takes Assets of Less Value Than Book Equity 594 Recording Permanent Withdrawal When a Partner Takes Assets of Greater Value Than Book Equity 594

#### **Learning Unit 17-4: Entries for the Liquidation of a Partnership 595**

The Liquidation Process 596 The Liquidation Process 597 The Liquidation Process 598

*Demonstration Summary Problem 600 • Success Coach 603 • Blueprint: Advantages and Disadvantages of a Partnership 604 • Discussion Questions and Critical Thinking/Ethical Case 605 • Concept Checks 605 • Exercises 606 • Problems 607 • Financial Report Problem 610*

## **18 Corporations: Organizations and Stock 611**

#### **Learning Unit 18-1: The Advantages and Disadvantages of the Corporate Structure 612**

Advantages of the Corporate Form of Organization 612 Disadvantages of the Corporate Structure 613

#### **Learning Unit 18-2: Retained Earnings and Stockholders' Equity 614**

Capital Stock 614 Characteristics of Common Stock 614 Characteristics of Preferred Stock 615 Dividends on Common and Preferred Stock 615 Stock Value (for Capital Stock) 615

#### **Learning Unit 18-3: Capital Stock Transactions and Calculating Dividends 617**

Recording the Sale of Stock That Has Par Value 617 Recording Sale of Stock with No-Par Value and Stated Value 619 Recording Transactions in Which Stock Is Exchanged for Noncash Assets 620 How to Calculate Dividends 621

### **Learning Unit 18-4: Journalizing Entries to Record Capital Stock Transactions for a**

#### **Subscription Plan 623**

Stockholders' Equity 625

- *Demonstration Summary Problem 625 • Success Coach 628 • Blueprint: Source-of-Capital Approach 630*
- *• Discussion Questions and Critical Thinking/Ethical Case 631 • Concept Checks 631 • Exercises 632*
- *• Problems 633 • Financial Report Problem 636*

⊕

## **19 Corporations: Stock Values, Dividends, Treasury Stocks, and Retained Earnings 637**

 $\bigoplus$ 

#### **Learning Unit 19-1: Redemption, Market, and Book Value 638**

Redemption Value 638 Market Value 638 Book Value per Share 638 Calculating Book Value with Only One Class of Stock 638 Calculating Book Value with Both Preferred and Common Stock 639

#### **Learning Unit 19-2: Calculating and Journalizing Dividends 640**

Cash Dividends 641 The Stock Dividend 642 Recording a Stock Dividend 642

#### **Learning Unit 19-3: Journalizing Treasury Stock Transactions 645**

Purchase of Treasury Stock 645 Sale of Treasury Stock 646 Example of Stockholders' Equity with Treasury Stock 646

#### **Learning Unit 19-4: Appropriation of Retained Earnings and the Statement of**

#### **Retained Earnings 648**

Preparing the Statement of Retained Earnings 648 Accounting Cycle for a Corporation 649

*Demonstration Summary Problem 651 • Success Coach 654 • Blueprint: Legal Capital Approach 655*

*• Discussion Questions and Critical Thinking/Ethical Case 656 • Concept Checks 656 • Exercises 657*

*• Problems 659 • Financial Report Problem 664*

## **20 Corporations and Bonds Payable 665**

**Learning Unit 20-1: Journalizing Issuance and Interest Payments of Bonds 666**

Types of Bonds 666 Stocks versus Bonds 667 Bonds Sold between Interest Dates 668

#### **Learning Unit 20-2: Journalizing Amortization of Bonds by the Straight-Line Method 669**

Recording and Amortizing Bonds Issued at a Discount 670 Recording and Amortizing Bonds Issued at a Premium 672

**Learning Unit 20-3: Journalizing Amortization of Bonds by the Interest Method 674**

Amortizing the Bond Discount by the Interest Method 674 Year-End Adjustment 675 Amortizing the Bond Premium by the Interest Method 676

Year-End Adjustment 676

#### **Learning Unit 20-4: Journalizing Bond Sinking Fund Transactions 677**

The Bond Sinking Fund 678

*Demonstration Summary Problem 679 • Success Coach 682 • Blueprint: Stocks Versus Bonds 683*

*• Discussion Questions And Critical Thinking/Ethical Case 684 • Concept Checks 684 • Exercises 685*

*• Problems 687 • Financial Report Problem 689*

## **21 Statement of Cash Flows 691**

#### **Usefulness and Layout 692**

#### **Learning Unit 21-1: Preparing a Statement of Cash Flows by the Indirect Method 693**

Cash Flows from Operating Activities: Indirect Method 695 Cash Flows from Investing Activities 696 Cash Flows from Financing Activities 696

⊕

#### **Learning Unit 21-2: Preparing a Statement of Cash Flows by the Direct Method 699**

*Demonstration Summary Problem 701 • Success Coach 705 • Blueprint: Statement of Cash Flows 706 • Discussion Questions and Critical Thinking/Ethical Case 707 • Concept Checks 707 • Exercises 708 • Problems 710 • Financial Report Problem 713*

## **22 Analyzing Financial Statements 715**

#### **Learning Unit 22-1: Horizontal and Vertical Analyses of Comparative Balance Sheets 716**

Horizontal Analysis of the Balance Sheet 716 Vertical Analysis of the Balance Sheet 717

 $\bigoplus$ 

#### **Learning Unit 22-2: Horizontal and Vertical Analyses of Income**

#### **Statements 720**

Horizontal Analysis of the Income Statement 720 Vertical Analysis of the Income Statement 720 Trend Analysis 721

#### **Learning Unit 22-3: Calculate Financial Ratios 722**

Liquidity Ratios 722 Asset Management Ratios 723 Debt Management Ratios 724 Profitability Ratios 725

*Demonstration Summary Problem 727 • Success Coach 729 • Blueprint: Calculating Financial Ratios 730 • Discussion Questions and Critical Thinking/Ethical Case 731 • Concept Checks 731 • Exercises 733 • Problems 736 • Financial Report Problem 743*

## **23 The Voucher System 745**

#### Characteristics of a Voucher System 746

**Learning Unit 23-1: Handling Transactions in a Voucher System 747**

The Voucher 747 The Voucher Register 748 Unpaid Voucher File 748 Check Register 751 Paid Voucher File 751

#### **Learning Unit 23-2: Purchases Returns and Allowances, Partial Payments, and Recording Purchases at Net or Gross in a Voucher System 752**

Situation 1: Purchases Returns and Allowances after Voucher Has Been Recorded 752 Situation 2: Partial Payments Planned after Voucher Prepared for Full Amount 752 Recording Purchases at Net Amount 752

*Demonstration Summary Problem 754 • Success Coach 756 • Blueprint: Steps to Record and Pay a Liability Using the Voucher System 757 • Discussion Questions and Critical Thinking/ Ethical Case 758 • Concept Checks 758 • Exercises 759 • Problems 761 • Financial Report Problem 763*

## **24 Departmental Accounting 765**

**Learning Unit 24-1: The Income Statement Focused on Gross Profit by Departments 766**

**Learning Unit 24-2: How Operating Expenses are Broken Down by Departments 767**

Departmental Income from Operations 767

⊕

#### **CONTENTS** xvii

#### **Learning Unit 24-3: Contribution Margin on the Income Statement 771**

*Demonstration Summary Problem 773 • Success Coach 776 • Blueprint: Departmental Accounting 777 • Discussion Questions and Critical Thinking/Ethical Case 778 • Concept Checks 778 • Exercises 779 • Problems 781 • Financial Report Problem 784*

## **25 Manufacturing Accounting 785**

#### **Learning Unit 25-1: Cost of Goods Manufactured and the Income Statement 786**

Elements of Manufacturing Cost 786 Manufacturing Inventories 787 Cost of Goods Sold 787

#### **Learning Unit 25-2: Journalizing the Flow of Costs for a Manufacturing Company 789**

 $\bigoplus$ 

The Accumulation of Manufacturing Costs 789 The Flow of Manufacturing Costs 791

#### **Learning Unit 25-3: Preparing a Worksheet for a Manufacturing Company 795**

Key Points to Look at on the Worksheet 795 Reports Prepared from the Worksheet 797

*Demonstration Summary Problem 799 • Success Coach 802 • Blueprint: Manufacturing Elements 803*

*• Discussion Questions and Critical Thinking/Ethical Case 804• Concept Checks 804 • Exercises 805*

*• Problems 807 • Financial Report Problem 809*

 $\bigoplus$ 

 $\mathbf{I}$ 

 $\bigoplus$ 

 $\begin{array}{c} \hline \end{array}$ 

 $\bigoplus$ 

## **Preface**

## **NEW TO THIS EDITION**

- Inventory coverage has been changed to the perpetual method to reflect the current business practice most students will encounter in the workplace. However, the text does offer a comprehensive discussion of the periodic method in a chapter appendix.
- Updated discussion of the revenue recognition principle for the newly released standard.
- New Computer Workshops for QuickBooks and Sage 50 (formerly Peachtree) give students an opportunity to practice in real-world applications.
- New American Institute of Professional Bookkeeping (AIPB) boxes: Students can get a glimpse into what it takes to be a successful certified bookkeeper with this feature found throughout the text. The Instructor Resource page will also include information on how to expand your bookkeeping program, including sample course offerings, to prepare students for both career readiness and the AIPB certifying exam.
- New discussions of modern accounting techniques and tools bring accounting practice into the 21st century while still focusing on building basic skills and background knowledge so students can critically understand their practice.
- Updated Chapter Introductions as well as updated end-of-chapter exercise and problem material.
- Updated formatting for the chapter Try Its to give students real-time feedback on their attempts.
- New Success Tip format in every chapter to assist with student learning and retention.
- Revised Chapter Learning Objectives to more easily tie to individual course student learning objectives.

### **SAMPLE OF CHAPTER-SPECIFIC CHANGES**

- **• Chapter 1:** Accounting Concepts and Procedures
	- New chapter scenarios for a better illustration of accounting in action.
	- Updated chapterwide continuing demonstration problems.
- **• Chapter 4:** The Accounting Cycle Continued
	- New appendix on depreciation to help beginning accounting students in mastering the concept.
- **• Chapter 6:** Banking Procedures and Control of Cash
	- A fresh update on how technology is changing the banking and finance functions including a look at some fast-developing innovations like Bitcoin.
- **• Chapter 7:** Calculating Pay and Recording Payroll Taxes
	- Revisions that provide a more concise and effective explanation of the payroll process. The tables, figures, and rates have been updated to the 2017 rates. New examples provide an easier path for student learning.
- **• Chapter 8:** Paying the Payroll, Depositing Payroll Taxes, and Filing the Required Quarterly and Annual Tax Forms
	- New forms that reflect the current procedures and rates as well as a more efficient approach in the presentation of material, with the goal of enhancing student understanding by easier access to the concepts.
- **• Chapters 9–12:** Sales, Purchases, Merchandise Transactions, and Completion of the Accounting Cycle for a Merchandise Company

#### xx **PREFACE**

• All of these chapters have been extensively revised to reflect the Perpetual Method of Inventory Valuation. As this is the method that is most commonly in place in today's business environment, it is important that students be introduced to this concept as early as possible in their accounting education.

 $\bigoplus$ 

• To help instructors and students maintain currency with the periodic method of inventory evaluation, there is a brand new appendix to Chapter 12 that provides coverage of this topic as well as assignable exercises and problems in MyLab Accounting.

 $\bigoplus$ 

## **Visual Walkthrough**

## **SOLVING TEACHING AND LEARNING CHALLENGES**

Many students who take a college accounting course have difficulty understanding how they can use what they learn in the future. We use the following resources to engage students with the content and to highlight how college accounting is relevant and important for their employability and careers:

 $\bigoplus$ 

Inventory and revenue recognition accounting methods have been updated to follow current business trends so students are familiar with the rules and practices when they enter the workforce.

Accounting Cycle Tutorial – accessed by computer, smartphone, or tablet, the ACT provides students with brief explanations of each concept in the accounting cycle through engaging interactive activities.

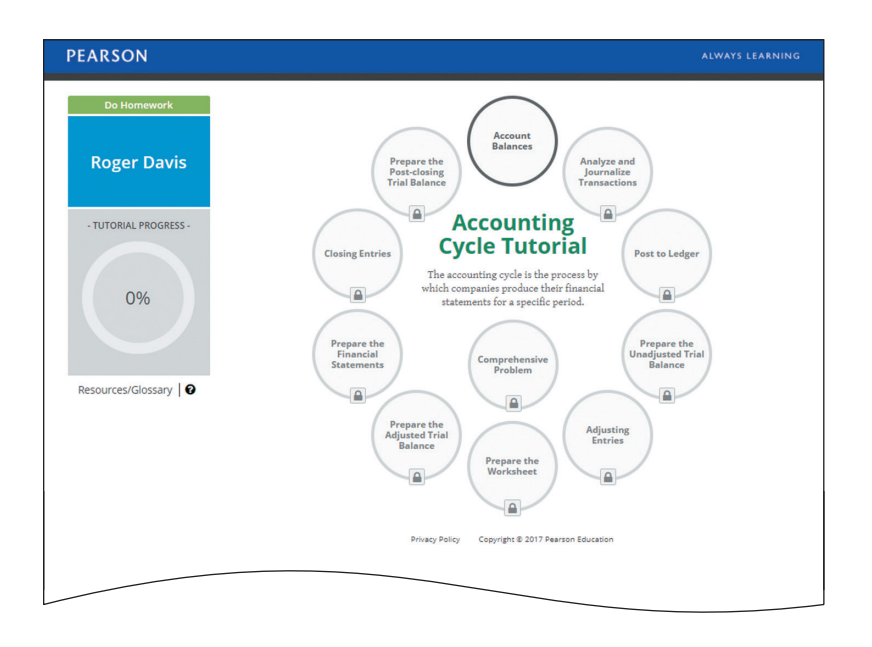

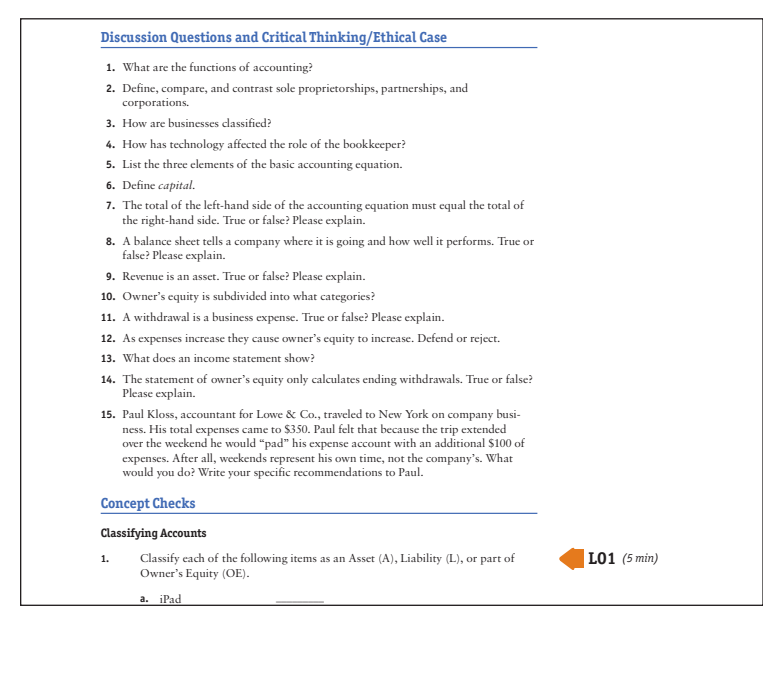

Discussion Questions, Critical Thinking, Ethical Cases, and Concept Checks afford an opportunity for students to think critically about what they've just learned. This content can be used to generate discussion in class or assigned as homework.

xxi

⊕

## As Jess Bora's consulting firm engages in business transactions (paying bills, serving xxii **VISUAL WALKTHROUGH**

investment, or equity, in the business's assets is **capital**.

Designed to help students achieve success in their course, Success Tips have been placed strategically throughout the text where students are known to need a hint or reminder.

**Assets** - **Liabilities** = **Owner**'**s Equity**

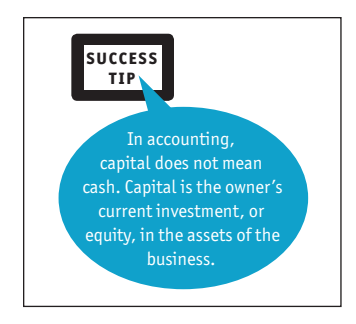

The Exercises and Problems (Sets A and B) have been updated for the new edition. Short exercises can be assigned or used in class to focus on building skills. The longer problems give students a chance to do one learning unit at a time or combine many units in one problem. These problems help put the pieces together. They're a great reinforcement of the accounting principles.

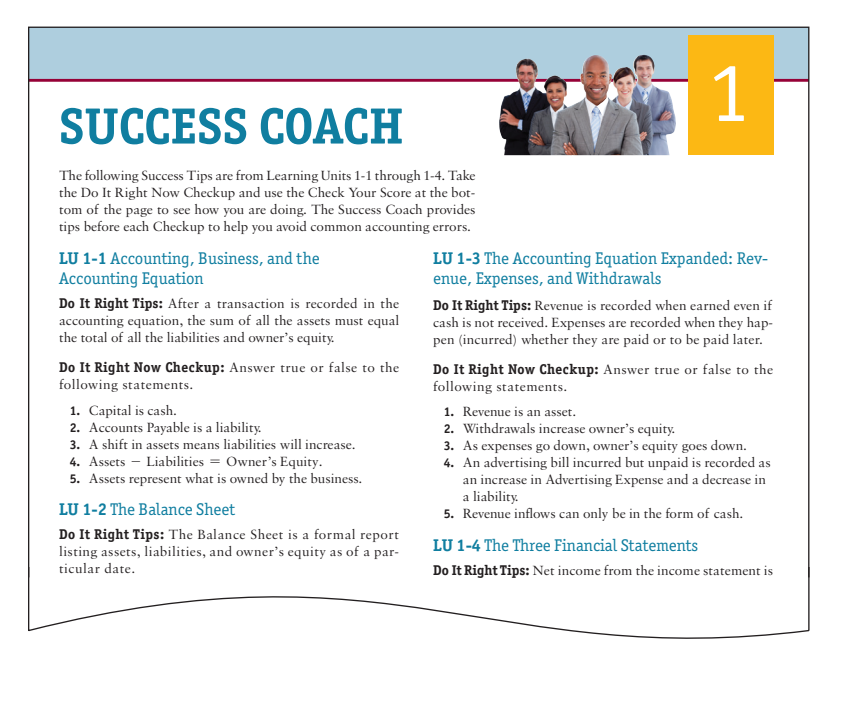

Each Learning Unit of the chapter is summarized in the Success Coach section as a "Do It Right Tip" for students to review before taking the "Do It Right Now Checkup." These true/false questions, created by the authors, challenge the student to apply what's learned in each section and help students focus on the key topics in each chapter.

## **5.** A heading of a financial report has no particular date. **MYLAB ACCOUNTING**

⊕

#### Reach every student with MyLab Accounting

MyLab is the teaching and learning platform that empowers you to reach every student. By combining trusted author content with digital tools and a flexible platform, MyLab personalizes the learning experience and improves results for each student. Learn more about MyLab Accounting at www.pearsonmylabs.com/accounting.

Students get the benefit of immediate feedback, on-demand help, and continuous practice to achieve success.

#### **Deliver trusted content 5.** False—A heading of a financial report does have a particular date.

You deserve teaching materials that meet your own high standards for your course. That's why we partner with highly respected authors to develop interactive content and course-specific resources that you can trust—and that keep your students engaged.

#### **Empower each learner**

Each student learns at a different pace. Personalized learning pinpoints the precise areas where each student needs practice, giving all students the support they need—when and where they need it—to be successful.

#### **VISUAL WALKTHROUGH** xxiii

#### **Teach your course your way**

Your course is unique. So whether you'd like to build your own assignments, teach multiple sections, or set prerequisites, MyLab gives you the flexibility to easily create *your* course to fit *your* needs.

 $\bigoplus$ 

#### **Improve student results**

When you teach with MyLab, student performance improves. That's why instructors have chosen MyLab for over 15 years, touching the lives of over 50 million students.

#### **Developing Employability Skills**

For students to succeed in a rapidly changing job market, they should be aware of their career options and how to go about developing a variety of skills. In this book and MyLab, we focus on developing these skills in the following ways:

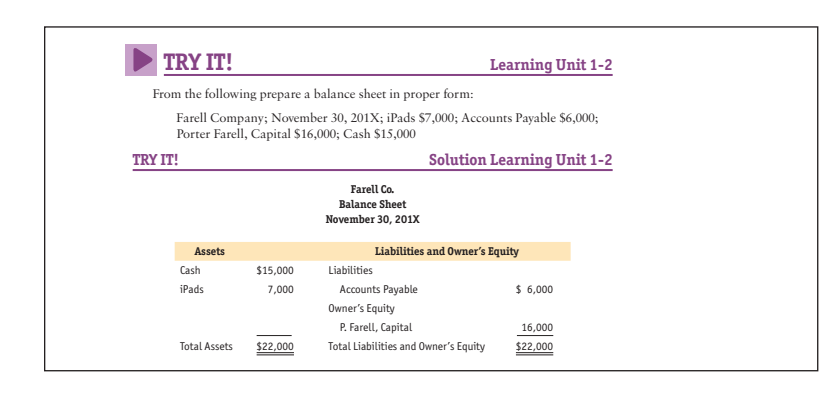

#### **Try It! Interactive Questions**

Found at the end of each Learning Unit, these questions provide students a chance to check their questions provide students a chance to check then<br>understanding of key concepts in the unit. Linking in the eText will allow students to practice in MyLab Accounting without interrupting their interaction with the eText. Students' performance on the questions creates a precise adaptive study or *G enerally Accepted Accounting Principles*. plan for additional practice.  $\rho$  practice in  $\rho$ apting then follow in the preparation of the preparation of the standards are called **A** 

## American Institute of Professional Bookkeepers businesses use this method, and individuals use the cash basis to do their personal income taxes. In the accrual basis system, revenue transactions are generally recorded when the **(AIPB) Boxes**

n Institute of Professional Bookkeepers (AIPB ded throughout the text so students are intr future employability path as a bookkeeper. American Institute of Professional Bookkeepers (AIPB) boxes have been added throughout the text so students are introduced to a

**American Institute of Professional Bookkeepers (AIPB)** – The AIPB is the bookkeeping profession's national association. AIPB's mission is to achieve recognition of bookkeepers as accounting profession and to certify bookkeepers who meet high, national standards. More on the AIPB can found at **https://www.aipb.org**

 $\textcircled{\scriptsize\textsf{t}}$ 

**Sole Proprietorship.** A **sole proprietorship**, such as Susan's Web Design, is a business that

tage of a sole proprietorship is that the owner makes all the decisions for the business.

 $\langle \bigoplus$ 

#### xxiv **VISUAL WALKTHROUGH**

#### **Sage50 and Quickbooks Software Simulations**

Computer workshops allow students to experience software companies use in the real world, like Quickbooks and Sage 50.

#### **SAGE 50** SOFTWARE SIMULATION **Computerized Accounting Application for Chapter 3**  Preparing to use Sage 50 Complete Accounting Before starting this assignment, visit the multimedia library of the MyAccountingLab website and read the following PDF documents for your version of Sage 50. **1.** An Introduction to Computerized Accounting **2.** Installing Sage 50 and Student Data Files **3.** An Introduction to Sage 50 **4.** Correcting Sage 50 Transactions **5.** How to Repeat or Restart a Sage 50 Assignment **6.** Backing Up and Restoring Your Work in Sage 50 **Workshop 1: QUICKBOOKS** SOFTWARE SIMULATION **Computerized Accounting Application for Chapter 3** Before starting this assignment, visit the multimedia library of the MyAccountingLab website and read the following PDF documents for your version of QuickBooks. **1.** An Introduction to Computerized Accounting<br>**2.** Installing QuickBooks and Student Data Files **S50**  Preparing to use QuickBooks Accountant **3.** An Introduction to QuickBooks **4.** Correcting QuickBooks Transactions **5.** How to Repeat or Restart a QuickBooks Assignment **6.** Backing Up and Restoring Your Work in QuickBooks **QB**

 $\sim$  Journalizing,  $\sim$ In this workshop, you will enter, post, and edit journal entries for the Atlas Company

**<sup>C</sup> HAPTER 3** Beginning the Accounting Cycle 99

 $LD3$   $(5 min)$ 

 $\overline{\phantom{a}}$ 

 **Financial Report Problem Reading Amazon's Annual Report** 

 $\bigoplus$ 

increase or decrease from 2015 to 2016?

#### **Financial Report Problem**

⊕

 **Reading Amazon's Annual Report**  Go to **https://tinyurl.com/slaterca14e** to access Amazon's 2016 Annual Report. Find the Consolidated Statement of Operations. How much did Amazon's net product sales increase or decrease from 2015 to 2016? **Reading Amazon's Annual Report** the Consolidated Statement of Operations. How much did Amazon's net product sales

#### **Financial Report Problem** document for your version of QuickBooks and download the *Atlas Company* data file

Using Amazon's 2016 annual financial report, students can apply theory and applications learned throughout the chapter to a real company.

#### **Keeping It Real Continuing Problem Assignment**  1081 Accum. Depr., C.S. Equip. 5040 Telephone Expense

**KEEPING IT REAL** SUAREZ COMPUTER CENTER

 $\overline{\phantom{a}}$ 1000 Cash 4000 Service Revenue

Students follow the activities of a fictional company, *Suarez Computer Center*, and then accounting problems for the company. Problems can be found in Chapters 1–15 and can be solved manually or by using Sage50 or Quickbooks. are asked to apply concepts to solve specific

**5.** Prepare a post-closing trial balance.

#### Figure 3. 37 Prepaid Rent **Assignment LO1,2,3** (45 min) **KEEPING IT REAL** SUAREZ COMPUTER CENTER The computer center's business is picking up, so Troy Falco, the owner, has decided to expand his bookkeeping system to a general journal/ledger system. The balances from August have been forwarded to the ledger accounts. **1.** Use the chart of accounts in Chapter 2 to record the following transactions in Figures 3.37 through 3.47. MyLabAccounting

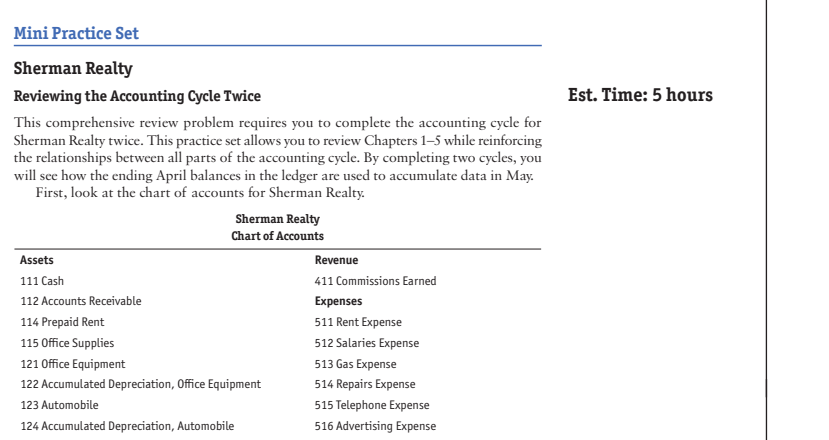

#### **THE 1500.000 Mini Practice Sets**

*Prepard Faich Rental Rental Source documents* Shop Practice Set (Chapter 12) enable students manually or with Sage50 or Quickbooks). The in-text Sherman Reality Practice Set for each transaction and The Fantastic Dress to complete two cycles of transactions (either

⊕

CC And Office Use Only 1990 and 1990 and 1990 and 1990 and 1990 and 1990 and 1990 and *Warranty information 30 days*

#### **VISUAL WALKTHROUGH** xxv

 $\mathbf{I}$ 

 $\bigoplus$ 

#### **Table of Contents Overview**

 $\bigoplus$ 

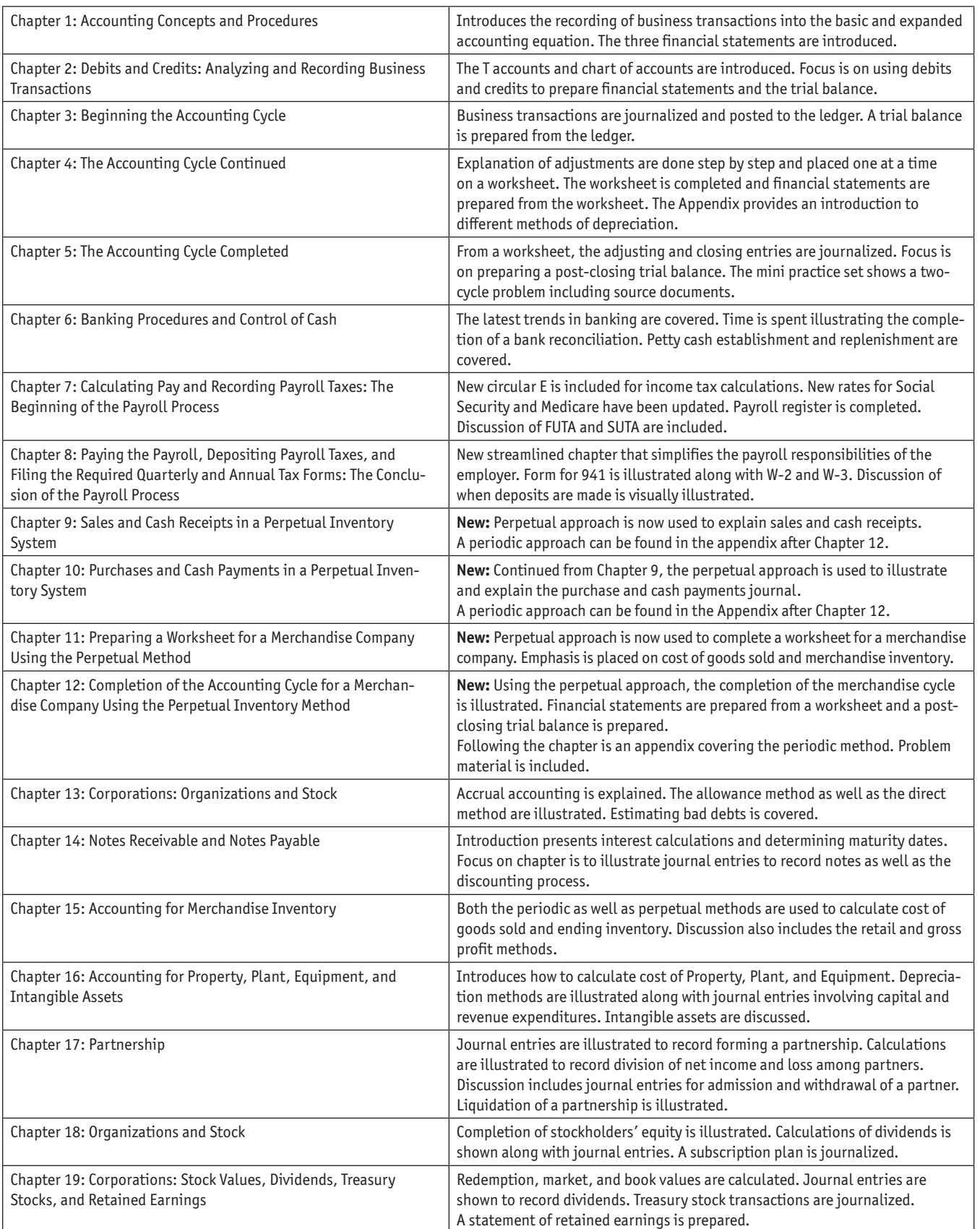

 $\overline{\phantom{a}}$ 

### xxvi **VISUAL WALKTHROUGH**

 $\overline{\phantom{a}}$ 

 $\bigoplus$ 

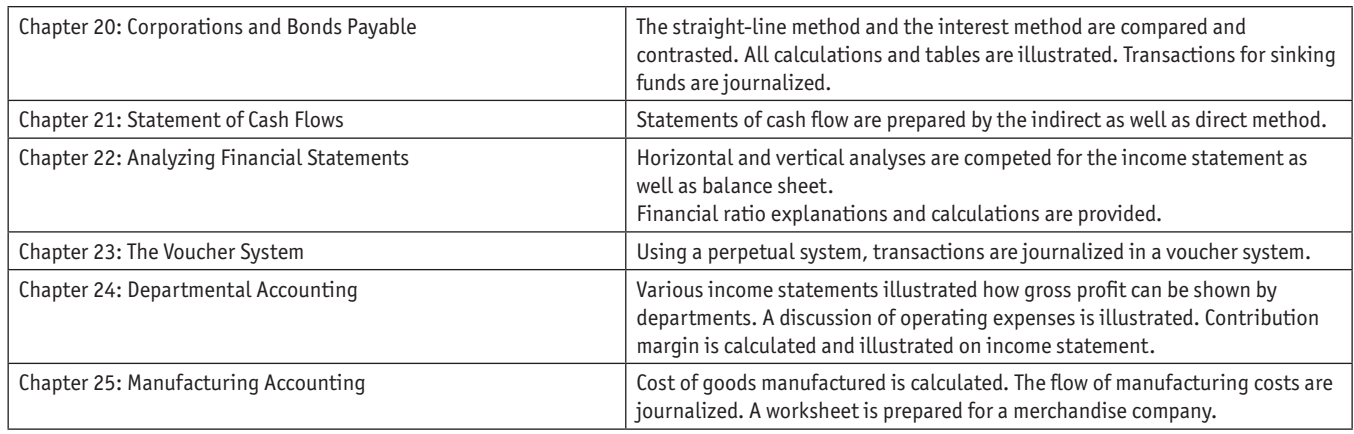

 $\bigoplus$ 

## **INSTRUCTOR TEACHING RESOURCES**

This program comes with the following teaching resources.

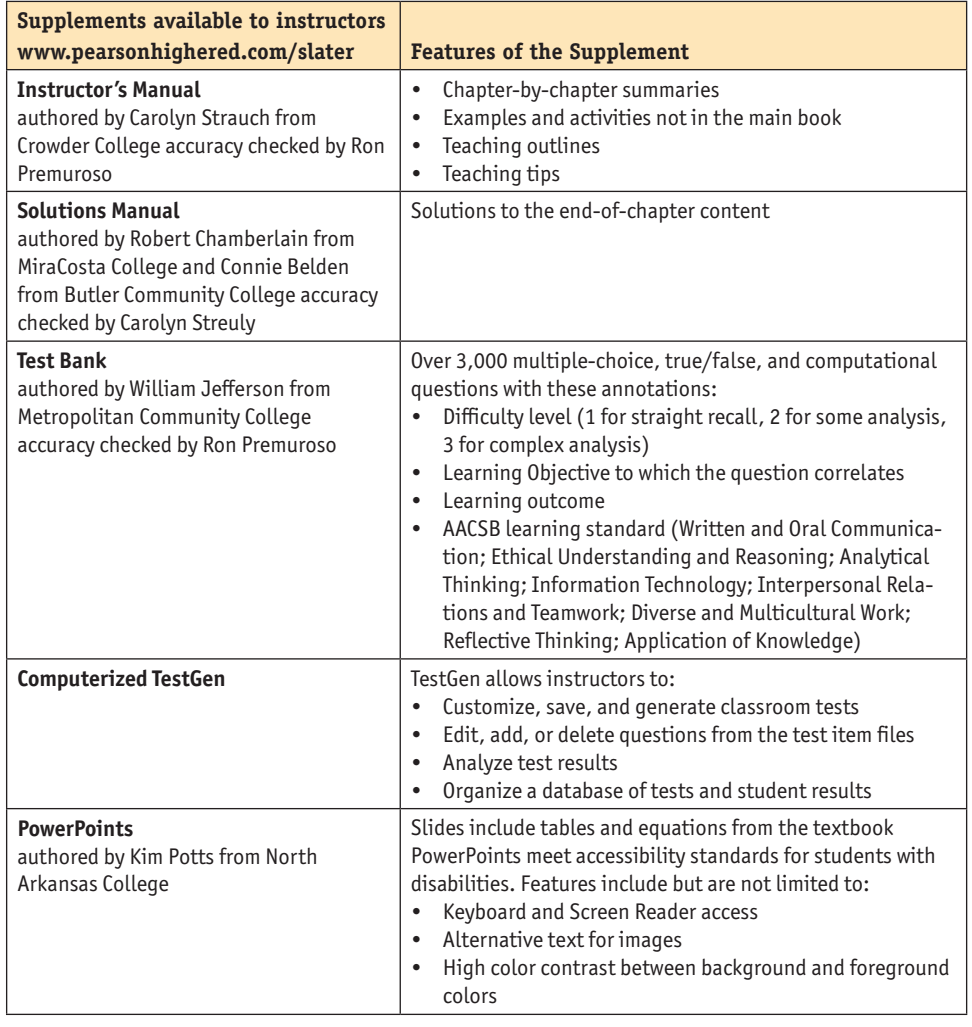

 $\mathbf{I}$ 

## **Acknowledgments**

The guidance and recommendations of the following instructors helped us revise the content and features of this text. We are grateful for their reviews and truly believe that their feedback was indispensable.

 $\textcolor{black}{\textcircled{\footnotesize{1}}}$ 

Mark Sutton – Hawkeye Community College Michelle Randall – Schoolcraft College Anna Boulware – St. Charles Community College Robert Gronstal – Metropolitan Community College Roger McMillian – Mineral Area College Vaun Day – Central Arizona College Dawn Diskin – Mira Costa College Kerry Dolan – Great Falls College – MSU Marina Grau – Houston Area Community College Christine Lebar – Allan Hancock College Bryan Monson – Chemeketa Community College David Juriga – St. Louis Community College Lydia Tisdale – Horry Georgetown Technical College Delyse Totten – Portland Community College – Sylvania Marc Lafond – Arizona Western College Bill Jefferson – Metropolitan Community College

We would like to thank the following individuals who contributed in the review, accuracy check, and creation of the supplemental material:

Carolyn Strauch Robert Chamberlain Kim Potts William Jefferson Marc Lafond Deniz Appelbaum Michael Griffin Erin Dischler Connie Belden

Our great appreciation is also extended to Carolyn Streuly for her revision and review of the book content and supplemental material. Her expertise and knowledge were crucial to the publication of this text.

 $\textcircled{\scriptsize{*}}$ 

 $\mathbf{I}$ 

 $\bigoplus$ 

 $\begin{array}{c} \hline \end{array}$ 

 $\bigoplus$ 

## **About the Authors**

Jeff Slater has taught at North Shore Community College for 48 years. He has published 12 different texts selling over 2 million copies. Jeff has also worked as a consultant for the federal government. Jeff's teaching philosophy is to keep it simple. Over the years he has been known for his innovative ideas. Jeff received the Nisod Excellence Award for his teaching. He resides in Lexington, Massachusetts, with his wife Shelley and their two golden doodles Bernie and Fejjie. Jeff loves what he does and understands that students are his customers that need to be served in a professional manner. Jeff is available at jeffslater@aol.com, and promises to get back to any student queries within 24 hours or less.

Mike Deschamps received a Bachelor of Science degree in accounting, graduating from the University of San Diego, where he served as the chapter president for Beta Alpha Psi, the national accounting honor society. Mike transferred to USD after completing several years at San Diego City Community College, where he really found his direction as a student, which was a significant factor in his desire to become a community college instructor.

After working in public accounting and obtaining his CPA license, Mike returned to San Diego State University, where he earned a master's degree in Accounting and a Certificate in Financial Planning. In addition, he earned his Enrolled Agent certification in 2004. He is currently pursuing a Master's degree in Online Teaching and Learning in the School of Education at California State University-East Bay. He believes that the delivery of meaningful accounting instruction for students must keep up with the changing technology environment in which accounting operates.

He is currently in his tenth year at MiraCosta Community College and previously was a tenured professor of accounting and financial services at Chaffey Community College, where he also served as the program coordinator for 6 years. He is an active member of Teachers of Accounting at Two-Year Colleges (TACTYC) and has presented at the National Convention a number of times, including the 2017 convention, where he presented on developing tax curriculum for community colleges. He is also a member of the American Institute of Professional Bookkeepers and was instrumental in redesigning the bookkeeping curriculum at MiraCosta to better reflect the skills needed in today's bookkeeping environment. Having a curriculum that not only prepares students for the workplace but also assists them in preparing for a professional bookkeeping certification exam, such as the AIPB's Certified Bookkeeper Designation, was a key goal of that effort.

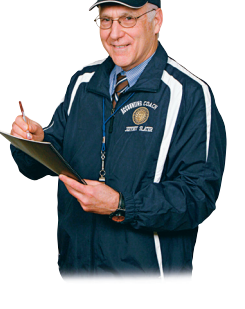

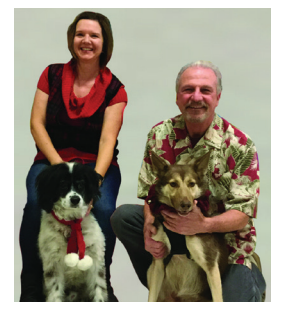

xxix

 $\mathbf{I}$ 

 $\bigoplus$ 

 $\begin{array}{c} \hline \end{array}$ 

 $\bigoplus$